2007年度入学 コンピュータグラフィックス科 授業計画 インク 作成:平成19年

4月12日

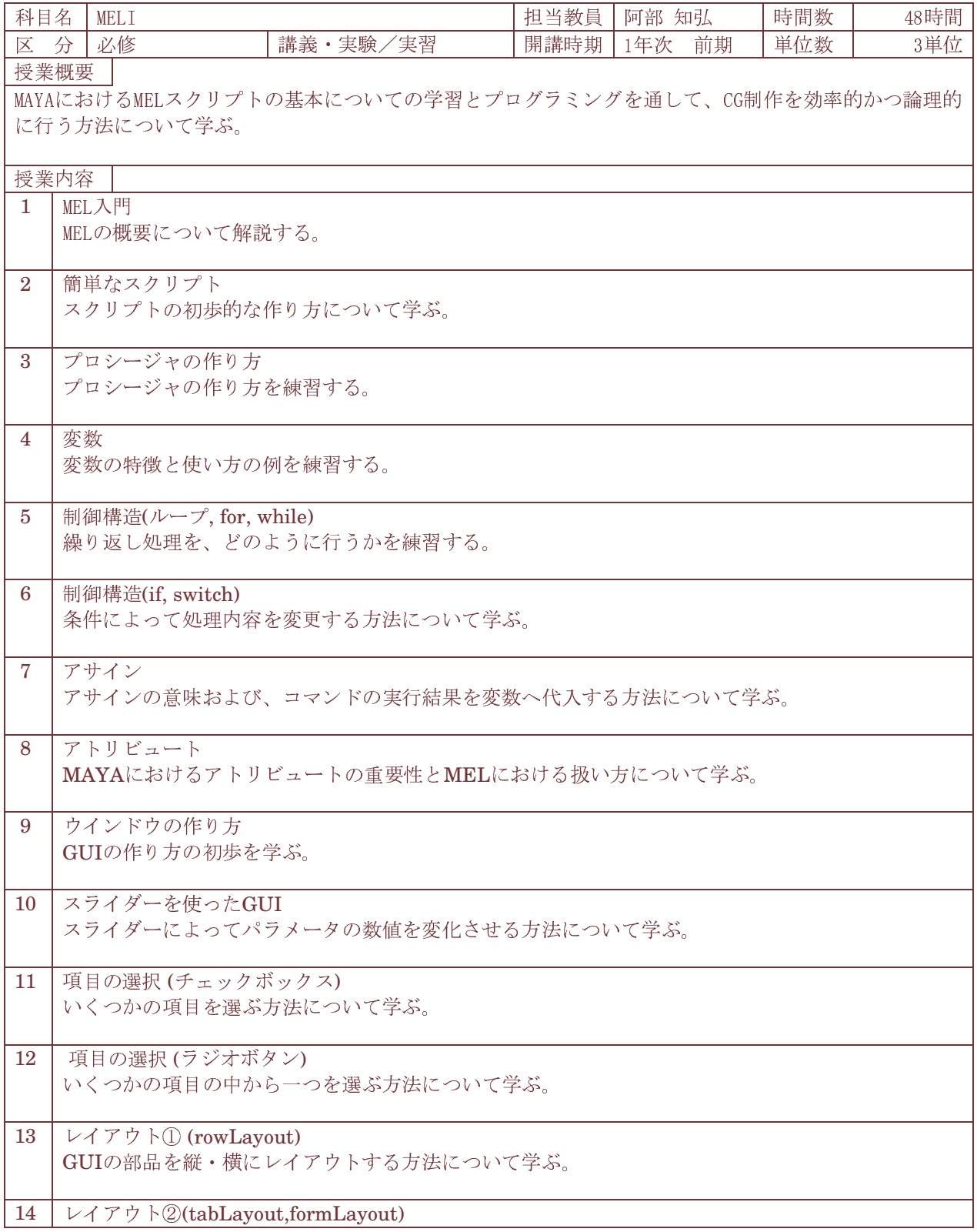

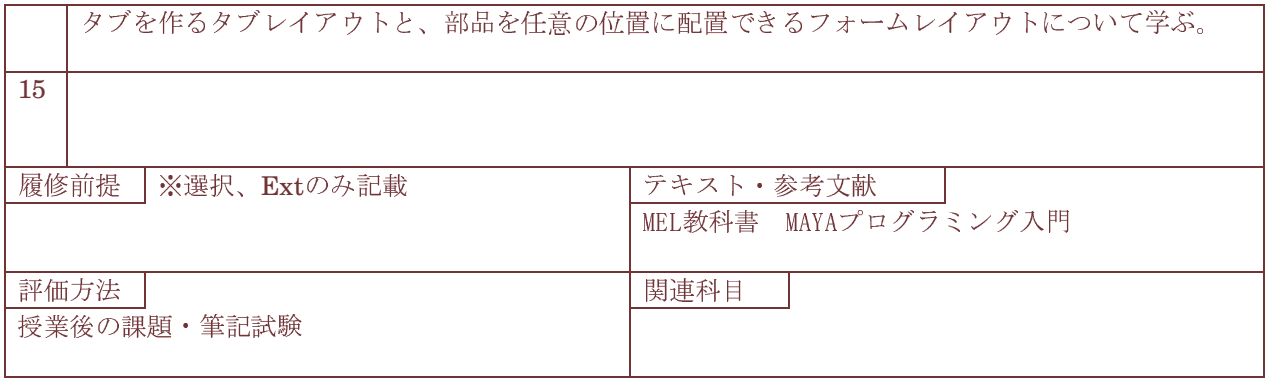